# أثّر استخدام تقنية الواقع المعزز على التحصيل الدراسي بمادة الحاسب الآلي لدى التلاميذ ذوي صعوبات التعلم بالصف السادس المتوسط بدولة الكويت

#### حسا*ح فتحی* سلیمان وهبه

#### الملخص

*هدف البحث الحالي إلى معرفة أثر استخدام تقنية الواقع المعزز على التحصيل الدراسي لدى تلاميذ الصف السادس من ذوي صعوبات التعلم في مادة الحاسب الآلي وتمثلت أدوات البحث في معالجة تجريبية عبارة عن تطبيق قائم على الواقع المعزز وتحددت أدوات قياس البحث في (اختبار تحصيلي لقياس الجوانب المعرفية في مادة الحاسب الآلي) وتم التطبيق على عينة تتضمن (١٥٠) تلميذ وتلميذه من تلاميذ الصف السادس من ذوي صعوبات التعلم مقسمين بشكل عشوائي إلى مجموعتين إحداهما تجريبية وعددها (٧٥) تلميذ وتلميذه من تلاميذ الصف السادس، والأخرى ضابطة وعددها (٧٥) تلميذ وتلميذه من تلاميذ الصف السادس، وتم تطبيق المعالجة التجريبية خلال الفصل الدراسي الثاني للعام الدراسي ٢٠١٧ / ٢٠١٨م وبعد تطبيق أدوات القياس توصل البحث إلى وجود فرق دال إحصائياً عند مستوى <sup>≥</sup> ٠,٠٥ بين متوسطي درجات المجموعة التجريبية في التطبيق القبلي والبعدي للاختبار التحصيلي لصالح التطبيق البعدي، كما يوجد فرق دال إحصائياً عند مستوى <sup>≥</sup> ٠,٠٥ بين متوسطي درجات المجموعتين التجريبية والضابطة في التطبيق البعدي للاختبار التحصيلي لصالح المجموعة التجريبية، كما يوجد أثر لاستخدام تقنية الواقع المعزز في تنمية التحصيل الدراسي بمادة الحاسب الآلي لدى تلاميذ ذوي صعوبات التعلم بالمرحلة المتوسطة. الكلمات المفتاحية تكنولوجيا المعلومات والاتصالات - الواقع المعزز - تطبيقـات الواقـع المعـزز - التلاميذ ذوي صعوبات التعلم.* 

#### **Abstract**

The aim of the current research is to find out the effect of the use of Augmented Reality technology on the achievement of students in the sixth grade with learning disabilities in computer. The research tools in experimental treatment were an application based on the Augmented reality. The study was carried out on a sample of 150 students and students of sixth grade with learning difficulties, divided into two groups, one of which is 75 students and the sixth grade student, the other 75 students and their students. Cataract row The experimental treatment was applied during the second semester of the 2017/2018 academic year. After the application of the measuring instruments, the research found that there was a statistically significant difference at  $0.05 \ge \alpha$  between the mean of the experimental group scores in the pre- and post-application of the test for the benefit of the post

application. Statistically at at  $0.05 \ge \alpha$  between the mean scores of the experimental and control groups in the post-application of the experimental test for the benefit of the experimental group. There is also an Impact on the use of the Augmented reality technology in the development of the academic achievement of the computer in students with learning difficulties in the intermediate stage.

**key words:** ICT - Augmented Reality - Augmented Reality Applications - Students with Learning Disabilities.

المقدمة

العالم الحقيقي بواسطة الحاسب الآلي ليظهر المحتــوى الرقمــي كالــصور، والفيــديو، والأشكال ثلاثية الأبعاد، ومواقع الإنترنـت وغيرها، مما يجعل الطالـب يتفاعـل مـع المحتوى الرقمي ويستطيع تـذكره بـصورة أفضل، كذلك بينت دراسة (سـامية جـوده، ٢٠١٨) أن تدريب معلمي ص عوبات الـتعلم على كيفية استخدام تقنية الواقع المعزز لتنمية المهارات وحل المشكلات لدى هؤلاء التلاميذ ويحقق الأهداف المرجـوه مـن المحتـوى المقترح وأتاح للتلاميذ ذوي صعوبات التعلم أنشطة اثرائية عديدة ثلاثية الأبعاد سـاعدت هذه الفئة من المتعلمين فـي دمـج الواقـع الافتراضي بالواقع الحقيقي.

كما يمكن الاستفادة من إمكانات تقنية الواقع المعزز في تعزيز مبـدأ الاستكـشاف لدى التلاميذ على سبيل المثال مـن خـلال انتاج ألعاب الواقع المعـزز لزيـادة تفاعـل الطلاب مع المادة العلميـة، وتعتبـر تقنيـة الواقع المعزز بمثابة تمثيل لدمج بـين بيئـة الواقع الافتراضي والبيئة الواقعية.

إن الطفــرة النوعيــة فــي مجــال تكنولوجيا المعلومات والاتصالات كان لهـا أثراً كبيراً في تطـور منظومـة تكنولوجيـا التعليم بصفة عامة والتعلم الالكتروني بصفة خاصة فظهرت العديـد مـن المـصطلحات والتطبيقات والتقنيات التي كان مـن شـأنها الاسهام في اثراء عمليتـي التعلـيم والـتعلم وكـذلك اثـراء أدوات تكنولوجيـا التعلـيم وتطبيقاتها ومن هذه التقنيات تكنولوجيا الواقع المعزز التي تجعل التعليم أكثر فاعلية وتحقق المزيد من الامكانات التي تسهم في تحقيـق الأهداف المنشودة للمتعلمين بـصفة عامـة ولذوي صعوبات التعلم بصفة خاصة، ممـا يساعدهم فـي ت نـشيط العمليـات الفكريـة الأساسية مثل الانتبـاه والـذاكرة والإدراك، ويسهل تعاملهم مع المواد الدراسية لما تقـوم به هذه التقنية من تبسيط المـادة الدراسـية للمتعلمين بالإضافة إلى إتاحة الاستخدام فـي كل وقت ومن أي مكان.

وأوضحت دراسـة (مهـا الحـسيني ٢٠١٤،) إلى أن الواقع المعزز يعتبر دمــج

واتفقتا كل من (إيناس الشامي، ولمياء القاضي، :٢٠١٧ ١٢٦) على أن تقنية الواقع المعزز تعد من أساليب التـدريس الحديثـة المبنية على البيئة الالكترونية ومـن أحـدث أنواع التعلم الالكتروني المستخدمة في التعليم استجابة للاحتياجات المستقبلية للاستفادة من مزاياها المتعددة وتطبيقاتها المتنوعـة بمـا يثري بيئة الـتعلم بالمعلومـات والخبـرات التربوية باسلوب متطور في بيئـة تعليميـة تفاعلية غنية بمصادر التعلم، وللمساعدة على فتح العديد من المجالات للتعلم الذاتي، والتعلم مدى الحياة، اللازمين لمواجهة طبيعة هـذا العصر، ويشير (لمي غنـيم، ٢٠١٣) فـي دراسته أن فئة المتعلمـين ذوي صـعوبات التعلم تم إدراجها ضمن فئات التربية الخاصة حيث يعتبرها البعض بمثابـة إعاقـة خفيـة محيرة فهم أفراد عاديون من حيث القـدرات العقلية وليس لديهم أي إعاقـات سـمعية أو حركية أو بصرية أو انفعالية ومع ذ لك لديهم تباين واضح في القـدرات التعليميـة بـين التحصيل والذكاء وخاصـة فـي العمليـات الحسابية.

كما يوضح (محمـد عبيـد، :٢٠١٨ ٢٨) الواقع المعزز بأنه تقنية حديثة تتمثـل في إضافة طبقات افتراضية مـن المعرفـة والبيانــات والمعلومــات ذات التــصميم والاخراج الرائع في بيئة واقعيـة ملموسـة

تــرى بــالعين المجــردة بواســطة أدوات وبرمجيات مخصصة تساعد في رؤيتها على التعامل معها بكامل الحواس المستخدمة لهذه التقنية وتعزيز المحتـوى الرقمـي المقـدم وتساهم في تفاعل تلك الحواس.

ولقد وجد الباحث أيضا أن المتعلمـين ذوي صعوبات التعلم في مادة الحاسب الآلي لديهم قصور واضح في التحصيل الدراسـي واكتساب مهارات البرمجة بمقرر الحاسـب الآلي وذلك كان واضحا في انخفاض نتائجهم ونسب النجاح ومستويات التحصيل الدراسي بمادة الحاسب الآلي ويدل انخفاض الدرجات بشكل واضح في الاختبارات على أن لـديهم صعوبات في التحـصيل الدراسـي بمـادة الحاسب الآلي.

وفي ضوء ما سبق يرى الباحث أنـه وطبقا لما تم عرضه من دراسات وبحـوث تشير إلى ضرورة استخدام وتوظيف أدوات وتقنيات تكنولوجيا التعليم ضرورة لا غنـى عنها لمساعدة المتعلمين على تنمية مهاراتهم ورفع مستوى التحصيل الدراسي لديهم، ومن خلال اطلاع الباحـث علــى العديــد مــن مستحدثات تكنولوجيا التعليم يرى أن تقنيـة الواقـع المعـزز (Reality Augmented ( يمكن أن تساهم في رفع مستوى التحـصيل الدراسي لدى المتعلمين ذوي صعوبات التعلم في مادة الحاسب الآلي.

الإحساس بالمشكلة

لقد نبع إحساس الباحث بالمشكلة مـن خلال: -

أ. **خبــرة الباحــث وملاح ظتــه الشخصية**: وذلك من خلال عمـل الباحـث كموجه لمادة الحاسب الالي حيث يعمل منـذ عام ١٩٩٤م بالحقل التربـوي فـي مجـال تكنولوجيا التعليم وكذلك تـدريس الحاسـب الالي، ومن خلال الاطـلاع علـى النـسب والاحصائيات التي يتم تجميعها من المدارس في نهاية كل فتره دراسية وكذلك نتائج ت حليل هذه النسب والاحصائيات التي تـشير إلـى قصور وانخفـاض واضـح فـي مـستوى المتعلمين وبخاصة التلاميذ ذوي صـعوبات التعلم في مادة الحاسب الآلي حيث يجـدون صعوبة بالغة في تنفيذ أوراق العمل المقررة تمثلت في عدم قدرتهم على استكمال تنفيـذ أوراق العمل والأنشطة المقرر تنفيذه ا خلال حصص الحاسب الالي.

ب. **الاطلاع على الدراسات الـسابقة ذات الصلة بموضوع البحث** : اطلع الباحـث على العديد من الدراسـات والبحـوث ذات الصلة بموضوع البحث ومنها : دراسة (مها الحسيني ، ٢٠١٤) التي أوصت فيها أن تقنية الواقع المعزز تتيح الفرصة لعرض المحتوى التعليمي بطريقة مختلفة عن النمط التقليـدي بحيث يكـون للطالبـات دور ايجـابي فـي

الحصول على المعرفة، وتنمية قدراتهن على اكتساب المعلومات وفهمهـا وتحليلهـا، وأن هناك تأثير إيجابي لاستخدام تقنيـة الواقـع المعزز في وحدة من مقرر الحاسب الآلي في تحصيل واتجـاه الطالبـات التـي أوصـت باستخدام تقنية الواقع المعـزز فـي تنميـة التحصيل الدراسـي والاتجـاه نحـو مـادة الحاسب الآلي، ودراسة (وداد الشثري و ريم العبيكان ، ٢٠١٦) التي أوصـت باسـتخدام تقنية الواقع المعزز في تدريس موضـوعات مقرر الحاسب وتقنية المعلومات والتي يمكن دعمها بتقنية الواقع المعزز ونشر الوعى عند القائمين بالتدريس وكذلك تشجيع المـشرفات التربويــات ومعلمــات الحاســب وتقنيــة المعلومات إلى استخدام تقنية الواقع المعـزز أثناء تدريس مقرر الحاسب الآلـي وتجهيـز مصادر التعلم بالمدارس بالأجهزة التي تمكن المعلم من استخدام تقنيـة الواقـع المعـزز، ودراسة (بندر الشريف، و أحمد آل مـسعد ٢٠١٧،) التي أوصى فيها الباحثان بمجموعة من التوصيات الهامة منها ضرورة استخدام تقنية الواقع المعزز في تدريس مادة الحاسب الآلي لدورها فـي زيـادة التحـصيل لـدى المتعلمين وكذلك الاسـتفادة مـن تطبيقـات الواقع المعزز في تدريس الحاسـب الآلـي والتي نزيد من الدافعية لدى المتعلمـــين فـــي التعلم، وكذلك ضرورة اجراء المزيـد مـن

الدراسات والبحوث عن استخدام تقنية الواقع المعزز في تدريس الحاسـب الآلي،وبحـث (محمــد عبيــد ، ٢٠١٨) الــذي أوصــى بضرورة الاهتمام باسـتخدام تقنيـة الواقـع المعزز في العملية التعليمية، كذلك أوصـى البحث بضرورة تقديم محتــوى الكترونـــي معزز ومدعم بتقنية الواقع المعـزز لخدمـة المتعلمين ذوي الحالات الخاصة.

ج. **الدراسة الاستكشافية** : قام الباحث بعمل دراسة استكـشافية للمتعلمـين حيـث استهدفت الدراسـة الاستكـشافية مجموعـة عشوائية من المتعلمين بالـصف الـسادس المتوسط من ذوي صعوبات التعلم ، وكانـت العينة مكونـة مـن (٤٥) مـتعلم بالـصف السادس من ذوي صعوبات التعلم، وتمثلـت الدراسة الاستكشافية في اختبـار تحـصيلي وذلك للتعرف على المستوى الفعلي للمتعلمين للتحصيل الدراسي بوحده المعالجة الرقميـة بمقرر الحاسب الآلي (تكنولوجيا المعلومـات والاتصالات) ووجد بالفعل وجــود قــصور واضح في اتقان الجانب المعرفي فـي مـادة الحاسب الآلي التي تقدم لهم من خلال وحدة المعالجة الرقمية.

د. **المؤتمرات العلميـة فـي مجـال تخصص تكنولوجيا التعليم** : اطلع الباحـث على مجموعة من توصيات المؤتمرات التي تتعلــق بــضرورة تطبيــق أدوات الــتعلم

الالكتروني في ا لتعليم ومستحدثات تكنولوجيا التعليم والتي مـن شـأنها رفـع المـستوى التحصيلي ورفع المهارات التـي يمكـن أن يكتسبها الطلاب ومن هذه المؤتمرات مؤتمر التربية وبيئات التعلم التفاعلية "تحديات الواقع ورؤى المــستقبل" – الجمعيــة العربيــة لتكنولوجيات التربيـة (٢٠١٧)، والمـؤتمر العلمي السابع للجمعية العربيـة لتكنولوجيـا التربية (٢٠١١)، والمؤتمر العلمي الـدولي الرابع للجمعية المصرية للكمبيوتر التعليمي " تكنولوجيا التعليم تحديات وحلول ومبادرات " (٢٠١٦) والتي كانت من توصياتها جميعـاً ضرورة الاهتمـام بتوظيـف بيئـات تعلـم إلكترونية وتكنولوجية حد يثة والاستفادة مـن تطبيقاتها في مجال تحسين العملية التعليمية، وكذلك تم الاطلاع علـى توصـيات التـي اهتمت بضرورة تطـوير وتـصميم بيئـات وتطبيقات الكترونية وبخاصة لذوي صعوبات التعلم كذلك أوصت هذه المؤتمرات بضرورة الاهتمام باستخدام المستحدثات التكنولوجيـة في التعليم وم نها تم ذكر تقنية الواقع المعزز في التعليم ولتنمية المهارات ومنها ما يتعلـق بفئـة ذوي صـعوبات الـتعلم ومـن هـذه المؤتمرات، مؤتمر التربيـة الاول للتعلـيم النوعي "ممارسات وحلول " (٢٠١٤) دولـة الكويت، والمؤتمر الاقليمـي الثـاني للـتعلم الالكتروني "بناء أنظمة وأدوات خاصة بذ وي

الإعاقــات وصــعوبات الــتعلم" (٢٠١٣)، والمؤتمر الدولي الرابع للـتعلم الإلكترونـي والتعليم عن بعد "تعلم مبتكر : لمستقبل واعد " (٢٠١٥) الرياض، والمؤتمر الدولي الثالـث للتعلم الالكتروني "التعلم الإبداعي في العصر الرقمي" الجامعة المصرية للتعلم الالكتروني .(٢٠١٦)

**ومما سبق وجـد الباحـث امكانيـة الكشف عن أثر استخدام تقنية الواقع المعزز على التحصيل الدراسي لدى التلاميـذ ذوي صعوبات التعلم في مادة الحاسب الآلي.**  مشكلة ال*بحث* 

تتحدد مشكلة البحث في وجود قصور وضعف واضح لدى تلاميذ الصف الـسادس مـن ذوي صـعوبات الــتعلم فـي نتــائج الاختبارات في مادة الحاسب الآلـــي حيــث تمثل هذا القصور والضعف حصولهم علـى درجات منخفضة في الاختبارات التي تجرى لقياس مدى تحقق المهارات المقررة، وكذلك في عدم قدرتهم على تنفيذ الأنـشطة وأوراق العمل أثناء الحصص.

الأمر الذي جعل الباحث يقترح تقـديم مادة المحتوى التعليمي المقرر مـ ن خـلال تطبيق قائم على الواقع المعزز لمعرفة أثرها على التحصيل الدراسي لدى تلاميذ الـصف السادس من ذوي صعوبات التعلم في مـادة الحاسب الآلي.

**أسئلة البحث** 

يتطلب البحث الحالي الإجابـة عـن السؤال الرئيس التالي لحل مـشكلة البحـث والذي يتمثل في: - ما أثر استخدام تقنية ال واقع المعزز على

التحصيل الدراسي في مـادة الحاسـب الآلي لـدى التلاميـذ ذوي صـعوبات التعلم؟

أهداف البحث

هدف البحث الحالي إلى رفع مستوى التحصيل الدراسي في مادة الحاسـب الآلـي لدى التلاميذ ذوي صعوبات التعلم بالـصف السادس المتوسط من خلال تطبيق قائم على الواقع المعزز و التحقق من أثـره، ويمكـن تحديد الأهداف الفرعية التالية: -

- .١ تحديد الجوانب المعرفية لمادة الحاسب الآلي لدى التلاميـذ ذوي صـعوبات التعلم في مادة الحاسب الآلي بالـصف السادس المتوسط.
- .٢ التعرف على أثر استخدام تقنية الواقـع المعزز على التحصيل الدراسـي فـي مادة الحاسب الآلي لدى التلاميــذ ذوي صعوبات الـتعلم بالـصف الـسادس المتوسط في الجانب المعرفي. أهمية البحث من المتوقع أن تفيد نتائج البحث الحالي في: -
- .١ مساعدة التلاميذ لرفع مـستواهم فـي الجوانب المعرفية من تطبيقات الواقـع

المعزز في التـدريس وبخاصـة مـع التلاميذ ذوي صعوبات التعلم حيث تم اتاحة محتوى تعليمي الكترونـي مـن خلال تطبيق قائم على الواقع المعزز.

- .٢ مساعدة التلاميذ لإزالة حاجز الرهبـة من التعامل مع التقنيات الحديثـة فـي التعليم من خلال اتاحة الفرصة للتعامل مع تقنية الواقع المعزز.
- .٣ زيادة دافعية المعلمين لاستخدام تقنيـة الواقع المعزز ضمن طرق تدريــسهم، وحثهم على متابعة كل ما هو جديـد، ورفع مستواهم في التعامل مع تقنيـة الواقع المعزز.
- .٤ توجيه نظر القائمين على اتخاذ القـرار التعليمي إلى اسـتخدام تقنيـة الواقـع المعـزز فـي التعلـيم بـشكل عـام وفي مجال الحاسـب الآلـي بـشكل خاص.
- .٥ مساعدة الباحثين في إجراء المزيد من البحوث والدراسات حول أثر استخدام تقنية الواقع المعـزز فـي المجـالات الدراسية المختلفة.

ويعد البحـث اسـتجابة للاتجاهـات العالمية الحديثة في مجال تكنولوجيا الـتعلم الالكتروني والاستفادة من التقنيات الحديثـة ومنها تقنية الواقع المعـزز ( Augmented Reality (في عمليتي التعليم والتعلم.

فروض البحث سعى البحث الحـالي للتحقـق مـن صـحة

الفروض التالية: - .١ يوجد فرق دال إحصائياً عند مستوى ٠,٠٥ بين متوسطي درجـات المجموعة التجريبيـة فـي التطبيـق القبلي والبعدي للاختبـار التحـصيلي لصالح التطبيق البعدي.

.٢ يوجد فرق دال إحصائياً عند مستوى ٠,٠٥ بين متوسطي درجـات المجموعتين التجريبية والضابطة فـي

التطبيق البعدي للاختبار التحـصيلي لصالح المجموعة التجريبية.

.٣ يوجد أثر لاسـتخدام تقنيـة الواقـع المعزز علـى التحـصيل الدراسـي بمادة الحاسب الآلـي لـدى تلاميـذ ذوي صــعوبات الــتعلم بالمرحلــة المتوسطة.

حدود ال*محث* 

اقتصرت حدود البحث الحالي على: -

- **الحدود الزمانية** : تم تطبيق البحث فـي الفصل الدراسـي الثـاني مـن العـام الدراسي ٢٠١٨/٢٠١٧م.
- **الحدود المكانية** : المدارس التـي بهـا فصول للتلاميذ من ذوي صعوبات التعلم

### عينة البحث

تتضمنت عينة البحث الحالي (١٥٠) تلميذ وتلميذه من تلاميذ الصف السادس مـن ذوي صعوبات التعلم مقسمين بشكل عشوائي إلى مجموعتين إحداهما تجريبيــة وعــددها (٧٥) تلميذ وتلميـذه مـن تلاميـذ الـصف السادس، والأخرى ضابطة وعـددها (٧٥) تلميذ وتلميذه من تلاميذ الـصف الـسادس، وذلك بالمدارس التابعة للإدارة العامة للتعليم الخاص والتي تشرف عليها وزارة التربيـة، وقد روعي تجانس العينة - علما بأن مدارس العينة لها نفس المستوى من المتعلمين ونفس الشريحة التعليمية التي تصنف وفقاً لمعـايير وشروط تحددها الإدارة العامة للتعليم الخاص – وزارة التربية.

التصميم التجريبي البحث

اتبع الباحث التـصميم التجريبـي ذو المجموعتين (المجموعة التجريبية الواحـدة والمجموعة الضابطة الواحدة)، مع التطبيــق القبلي من خلال اختبار تحصيلي قبلي لقياس الجوانب المعرفية في مادة الحاسب الآلي، ثم المعالجة من خـلال التـدريس للمجموعـة التجريبية من خلال تطبيق قائم على الواقـع المعزز والتـدريس للمجموعـة الـضابطة بالطريقة التقليدية ثم عمل اختبار تحـصيلي بعدي لقياس الجوانب المعرفية فـي مــادة الحاسب الآلي. والتابعة للإدارة العامة للتعليم الخاص – وزارة التربية بدولة الكويت. منهج البحث

اتبع الباحث كل من: -

- **المنهج التحليل الوصفي** : لتحديـد أثـر تقنية الواقع المعـزز علـى التحـصيل الدراسي في مادة الحاسب الآلـي لـدى تلاميــذ الــصف الــسادس مــن ذوي صعوبات.
- **المنهج شبه التجريبي** : فـي اسـتخدام تقنية الواقع المعـزز علـى التحـصيل الدراسي في مادة الحاسب الآلـي لـدى تلاميــذ الــصف الــسادس مــن ذوي صعوبات التعلم، حيث يتمثـل المتغيـر المستقل في (تطبيق قائم علـى الواقـع المعزز)، ويتمثل المتغيـر التـابع فـي (التحصيل الدراسي في مـادة الحاسـب الآلي لـدى التلاميـذ ذوي صـعوبات التعلم).

أدوات البحث

يتضمن البحث الحالي أداة القياس التاليـة وهي من (إعداد الباحث): .١ اختبـار تحـصيلي لقيـاس الجانـب المعرفي في مـادة الحاسـب الالـي لتلاميذ الـصف الـسادس مـن ذوي صعوبات التعلم.

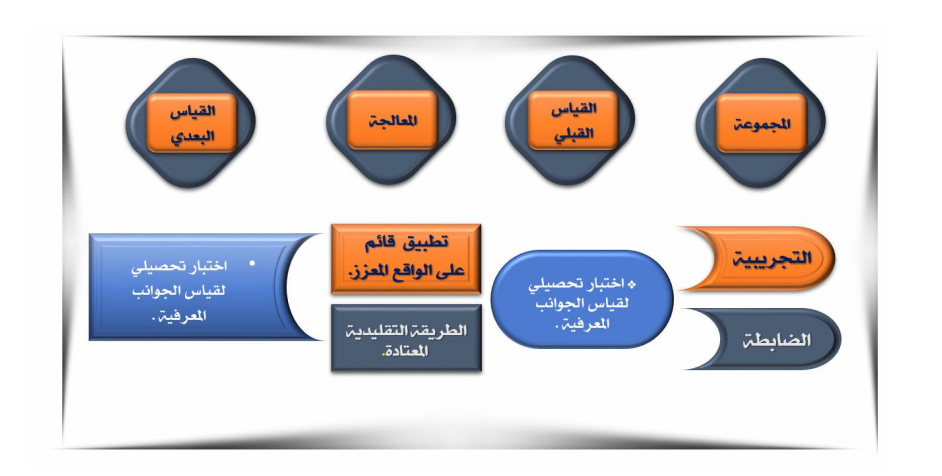

**شكل (١): التصميم التجريبي للبحث**

### مصطلحات ال*مح*ث.

### **الواقع المعزز (Reality Augmented(:**

تعرفه (وداد الشثري، وريم العبيكان، :٢٠١٦ ١٤٣) بأنه دمج للواقع الافتراضـي مع العالم الحقيقي بواسطة أجهزة الحاسـوب أو شاشات الهواتف الذكية، ليظهر المحتـــوى الرقمي كالصور والفيديو والأشكال الثلاثيـة الأبعاد والمواقع الالكترونية وغيرهـا، ممـا يجعل الطالب قادر على التفاعل مع المحتوى الرقمي وتذكره بصورة أفضل.

ويعرف الباحث تقنية الواقع المعـزز على أنها أحد أشكال التعلم النقال تـتم مـن خلال الأجهز ة الذكية حيث يتم دمج الواقـع الافتراضي مع الواقع الحقيقي مـن خـلال اظهار المحتوى الرقمي بشكل إما ثنـائي أو ثلاثي الأبعاد، وذلك لتحقيق المرونة والتفاعل في عمليتي التعليم والتعلم ، وإيجاد بيئة تعلـم

أساسها التفاعل النشط مـع هـذا المحتـوى بالسرعة التي تناسـب ظـروف وقـدرا ت المتعلم.

# **صــعوبات الــتعلم ( Learning :(Disabilities**

مفهوم صعوبات التعلم فـي معجـم المصطلحات التربويـة يعـرف علـى أنـه "الإعاقة التي تحول دون الوصول إلى تحقيق الأهداف المرجوة من العملية التعليمية وقـد تكون الصعوبات مرتبطة بالتلميذ نفسه سواء أكانت اجتماعية أم اقتصادية أم نفــسيه وقـــد تكون مرتبطة بعملية التعلم نفسها كأسـاليب التدريس المستخدمة أو شخـصية المعلـم أو المناخ العام السائد داخل المدرسة " (اللقـاني والجمل، ١٩٩٦ ١٢٢:).

ويعرفها الباحث بأنهـا أي عـائق أو حائل يواجه المتعلم أثناء تعلمه ويحـول دون حل المشكلة ويؤدي بالتالي إلى انخفاض في التحصيل الدراسي أو صعوبة اكتساب مهارة معينة مع الاخذ بالاعتبار ان هذه الفئة لـيس لديهم أي نوع مـن الاعاقـات الجـسمية أو البصرية أو الحسية وليسوا معاقين عقلياً. الإطار النظري للبحث: ۔

تعتبر تقنية الواقع المعزز أحد التقنيات التي تساعد بشكل كبير علـى مـنح الـتعلم طريقة جذابة حيث يمكن للطلاب النظر إلـى الأشياء من كل زاوية وهذا يتحول إلى شرح مفاهيم ال كتاب المدرسي، وتـشير (وجـدان الغامدي، ٢٠١٨) فـي دراسـتها إلـى أن توظيف تقنية الواقع المعزز في التعليم يعتبر من الموضوعات الهامة والمعاصرة، لما لـه من فاعلية في عمليتي التعليم والتعلم فيساعد على حل الكثير مـن المـشكلات التعليميـة ويعمل على تقديم تعليم أفضل للدارسين على مختلف أعمارهم ومستوياتهم العقلية.

ويــرى الباحــث أن تكنولوجيــا المعلومـات والاتصالات لها القـدرة علـى جذب المتعلمين وتشجيعهم ليكونوا متعلمـين مستقلين، حيث تساع دهم على الوصول إلـى المعلومات بسرعة مـن مـصادر عالميـة واسعة، كما تحقق التعلم المتمركـز حـول المتعلم من خلال التعلّم الفعـال و المواقـف

الحياتية الحقيقية ومحاكاتهـا بحيـث تكـون بمثابة مصدر من مصادر المعرفة الجديـدة لدى المتعلمين والمعلمين ويكون دور المعلم أكثر توجيهاً وارشاداً للمتعلمين.

وأوضحت دراسـة رادو ( , Radu 2012) أن ثبات ما يتعلمه المتعلم في الذاكرة وترسيخه بصورة أفضل من خـلال نتـائج تطبيق تقنية الواقع المعزز وشعور المـتعلم بالرضا والرغبة في تكرار ما يتعلمـه مـن خلال تقنية الواقع المعزز، وكمـا يوضـح (محمد عبيـد، :٢٠١٨ ٣٥) أن تكنولوجيـا التعلم النقال أحد أهم الأدوات الحديثـة فـي توفير بيئة تعليمية تكيفية بواسطة الأجهـزة النقالة وتقدم محتوى رقمي شيق يتكيف وفقاً لمتطلبات المعلم والمتعلم وتـشبع رغبـات المتعلم في التعلم وتحقيق الهدف من الموقف التعليمي وهـو تنميـة الجانـب المعرفـي والمهاري للمتعلم، كما أن تكنولوجيا الـتعلم النقال يتم استخدامها لتسهيل المفاهيم الصعبة والمهارات المعقدة وتحويلها إلـى محتـوى واقعي معزز بمـؤثرات خارجيـة مدعمـه بالأصــوات والــصور والفيــديوهات والمجسمات، كما أصبح التقـويم والتقيـيم الشامل المتزامن مع تقديم المعلومة والمها رة معزز وقتياً من خلال التطبيقات والتقنيـات الشيقة والمؤثرة في أذهان المتعلمـين مثـل تقنية الواقع المعزز.

**تقنيــة الواقــع المعــزز Augmented Reality في التعليم: -**

يمكن للتطــورات التكنولوجيـــة أن توفر القدرة على استخدام التقنيات والأدوات المبتكرة في مجال التعليم ومن هذه التقنيـات المفيدة تقنية الواقع المعزز، وهي تقنية تمكن المستخدمين من إثراء العالم الحقيقـي مـع المحتوى الظاهري باستخدام الأجهزة النقالـة سواء، كمـا أن ا لمتعلمـين ذوي القـدرات المختلفة أو ذوي صعوبات التعلم حيث يـتم تعزيز التعليم من خلال تقنية الواقع المعـزز لما يوفره من المساهمة في القــضاء علـــي الحواجز النظامية في النعليم، وأوضـــح لـــي (2012 , Lee (أنه يوجد إجماع بين أدبيات الدراسات السابقة على النظـر إلـى الواقـع المعزز كوسيط تعليمـي فعـال ومتطـور بالإمكان الاستفادة من استخداماته علمياً فـي الارتقاء بمستويات التعلم للطلاب عبر اتاحة الفرصة أمامهم لاستخدام حواسهم، وأعضاء جسدهم في التفاعل مع المحتـوى التعليمـي لموادهم الدراسية المختلفة الذي تقدمـة لهـم تقنية الواقع المعزز بما يجعله يبدو كما لـو كان ذو صبغة مادية ملموسة ترتبط ببيئاتهم المحيطة.

ويرى الباحث أن نتيجة ما توصـلت اليه الدراسة السابقة هـي أن تقنيـة الواقـع المعزز لها الدور الفاعل في تعزيـز الإدراك

وتدعيم التفكير هي أحد أهـم الركـائز فـي علاج التلاميذ ذوي صعوبات التعلم. **خصائص تقنية الواقع المعزز**  إن لتقنية الواقع المعزز مجموعة من الخصائص تميزها عن غيرها من التقنيـات حيـث يــشير بيـارنج، بــيلاوت، زومــا Behringer , Baillot , Zuma , ) 2001)، أندرسون وليروكبيس ( Anderson 2 : 2014 , Liarokapis (& إلى مجموعة من الخصائص التي تميز تقنية الواقع المعزز منها -:

- دمج البيئة الحقيقية والافتراضية في بيئة حقيقية مدمجة بينهما.
- التفاعل أثناء استخدام البئيـة وتعزيـز الحواس لدى المتعلم.
	- ثلاثية أبعاد (D3(المحتوى المقدم.
- شفافية ووضوح الإجراءات بين المتعلم والمعلم.
- تزويــد المــتعلم بمعلومــات مــوجزة وواضحة.
- التفاعل المبسط والسلس بـين المـتعلم والمعلم.

**مبررات استخدام تقنية الواقع المعزز فـي التعليم**

إن لتقنية الواقع المعزز عدة مميزا ت جعلت لاستخدام التقنية فـي مجـال التعلـيم

أهمية بالغة ومبررا واضحاً، حيث ذكر يوين Yuen, et, al., 2011:119-) وآخـرون 140) ورادو (2012:19 ,Radu(،) مهــا الحـسيني، ٢٠١٤)، ولـي (2012 ,Lee(، وكاتينــاز، ســوماجيا ( & Catenazz 2013 ,Sommaeuga(، و(عبد االله عطار، احسان كنسارة، ٢٠١٥)، وانـغ ( ,Wang 2014) عدة مميزات منها: o مــساعدة المتعلمــين ذوي القــدرات المنخفضة في رفع مـستوى التحـصيل الدراسي لهم. o سهولة عرض المحتوى بشكل شيق. oاتاحة التعلم في كل وقت ومن أي مكان. oتطوير آداء البرمجيات التي تتعامل مع المجالات التربوية. oتطــوير المــشاركة والتعــاون بــين المتعلمين. oالمساعدة في دعم محو الأمية البصرية. oزيادة فهم المتعلمين للمحتوى التعليمـي من خلال الدعم المرفق بالبرمجيات من صور وفيديوهات، ورسـوم، وأشـكال ثلاثية الأبعاد. oالاحتفاظ بالمعلومات في الذاكرة فتـرة أطول حيث أن ما يكتسبه المتعلم خلال تطبيقات الواقع المعزز يدوم في الذاكرة بشكل أكبر مما يتم اكتـسابه بـالطرق التقليدية.

oتحقيق نتائج ملموسة في عمليات الـتعلم التجريبية.

oالحماس لدى المتعلمين عند التعامل مـع تطبيق تقنية الواقع المعزز، وشـعورهم بالرضا ورغبتهم فـي إعـادة تجربـة تطبيقات الواقع المعزز.

مما سبق يتبين المبررات التي تجعل من تطبيق تقنية الواقع المعزز فـي التعلـيم أهمية واضحة، ومنها رفع مستوى التحصيل الدراسي في مادة الحاسب الآلي لدى التلاميذ ذوي صعوبات التعلم.

**آلية عمل تقنية الواقع المعزز** 

توضح آلية عمل تقنية الواقع المعزز على أنها تعتمد على إنتاج عناصر افتراض ية بواسطة الحاسب، مثل فيـديو توضـيحي أو صور حقيقة أو صوت أو مجسمات ثلاثيـة الأبعاد أو معلومات ...الخ، وتخزينهـا فـي قاعدة بيانات أحد التطبيقات الخاصة بـالواقع المعزز وربطها بعلامات خاصة موجودة في الواقع الحقيقي، وعندما يوجه المتعلم كاميرا الكمبيوتر اللوحي أو اله اتف المحمول نحـو الواقع الحقيقي تقوم الكاميرا بالتقـاط هـذه العلامات، ومن ثم تفتح هذه العناصر علـى شاشة الكمبيوتر اللوحي أو الهاتف المحمول . (إيناس الـشامي، لميـاء محمـد، :٢٠١٧ .(١٣٦

وأوضــحت (هنــاء رزق، :٢٠١٧ ٥٧٦) إلى أن تقنية الواقع المعزز تعتمد على تعرف النظام على ربط معالم مـن الواقـع الحقيقي بالعنصر الافتراضي المناسب لهـا، والمخزن مسبقاً فـي ذاكرتـه، كإحـداثيات جغرافية أو معلومات عن المكان أو فيـديو تعريفي أو أي معلومات أخرى تعزز الواقع الحقيقي وتعتمد برمجيات الواقع المعزز على استخدام كـاميرا الأجهـزة الذكيـة الكفيـة واللوحية لرؤية الواقع الحقيقي ثم تحليله تبعاً لما هو مطلوب من البرنامج والعمـل علـى دمج العناصر الافتراضية به.

**وتعمل تقنية الواقع المعزز بشكل رئيـسي من خلال طريقتان: -** 

**الطريقة الأولى** والتي تعتمـد علـى العلامات (Markers (حيث تستطيع الكاميرا التقاط علامات وتمييزها لعرض المعلومـات المرتبطة بها من بيانات أو معلومات سـواء أكانت صوراً أو فيديو أو أشكالاً ....

**الطريقة الثانية** والتي تعتمـد علـى بــرامج تمييــز الــصورة ( Image Recognition (لعـــرض المعلومـــات وتستخدم مستشعر المكان للـربط بـالموقع الجغرافي عن طريق خدمة (GPS(. *التحـصيل الدراسـي لـدى التلاميـذ ذوي صعوبات التعلم* 

لتوضيح مفهوم التحـصيل الدراسـي لدى التلاميذ ذوي صعوبات التعلم بالـصف

السادس بمادة الحاسب الآلي من خلال تطبيق قائم على الواقع المعزز وكذلك التعرف على سـمات التلاميـذ ذوي صـعوبات الـتعلم، وسماتهم واستراتيجيات التـدريس المناسـبة لهم، وسيتم عرض مجموعة من النقاط: - **أ) مفهوم صعوبات التعلم:** 

يشير (فتحي الزيات، ٢٠٠٢ ٥٠٧:) أن صعوبات التعلم عمومـاً تحـدث نتيجـة للعديد من العوامل المتباينة بمـا فـي ذلـك العوامل الوراثية والعوامل البيئية والثقافيـة غير الملائمة، والأمراض التي تحدث للطفل في سن نموه المبكرة ، وقـد تحـدث نتيجـة اضطراب فـي التراكيـب الفـسيولوجية أو العصبية أو الكيميائية أو نتيجـة خلـل فـي بعض وظائف المخ، ويصنف (سليمان عبـد الواحد، :٢٠١٠ ٢٦) تعريفـات صـعوبات التعلم إلى أربعة أنواع رئيسية وهي تعريفات (تربوية – طبية – فـسيولوجية – فيدراليـة للمؤسسات أو الهيئـات ) وسـوف يوضـح الباحث التعريفات من الجانب التربوي بشكل أكثر توضيحاً.

وقدم (فؤاد أبو حطب، وآمال صادق، :٢٠٠٠ ٧٧٤) تعريفاً لمفهـوم صـعوبات التعلم على أنه يعنـي العجـز عـن الـتعلم Disabilities Learning ويعتبرونه لـون من التعويق الشديد يدخل صاحبه فـي فئـة الذين يحتاجون إلى التربية الخاصـة، كمـا تشير (رشا عـادل ، :٢٠١٣ ٦٤) إلـى أن وتشير إلى المشكلات التي تظهر من قبل المتعلمين وتتعلق بالموضوعات الدراسية الأساسية وتشتمل على صـــعوبات القـــراءة والكتابة والحساب والتهجي و. الخ. **ج) صعوبات التعلم والتأخر الدراسي:** 

يختلف مفهوم صعوبات الـتعلم عـن مفهوم التأخر الدراسي، فمصطلح صـعوبات التعلم ينطبق على الأفراد الـذين يتمتعـون بذكاء عادي (متوسط أو فـوق المتوسـط) وترجع الصعوبة لديهم إلى عوامل أسرية أو مدرسية أو نفسية وغير ناتجة عن أية إعاقة حسية أو حركية أخرى، أما مصطلح التأخر الدراسي فيعرف بأنه إعاقة ترجع لأسـباب غير عقلية، مثل ضعف البـصر أو ضـعف السمع أو عـدم التكيـف الاجتمـاعي فـي المدرسة. (سـليمان عبـد الواحـد، ٢٠٠٨ .(٣٧:

ويشار أيضاً إلى أن التأخر الدراسـي هو انخفاض في نسبة التحصيل الدراسي ذي المستوى العادي لمادة دراسية أو أكثر، نتيجة لأسباب متنوعة ومتعددة، منها مـا يتعلـق بالمتعلم نفسه، ومنها ما يتعلق بالبيئة الأسرية والاجتماعية والدراسية.

**د) سمات التلاميذ ذوي صعوبات التعلم:** 

أشارت العديد من الدراسات والبحوث النظرية التي تناولت موضـوع صـعوبات التعلم إلى أن هناك خصائص لهذه الفئة مـن

الانخفاض أو التدني فـي نـسبة التحـصيل الدراسي للتلميذ ذي المستوى العادي لمـادة دراسية أو أكثر، نتيجـة لأسـباب متنوعـة ومتعددة منها ما يتعلق بالمتعلم نفسه ما عدا الاصابات العقلية، ومنها ما يتعلـق بالبيئـة الأسرية والاجتماعية والدراسية.

**ب) تصنيف صعوبات التعلم:** 

يعد تصنيف صعوبات الـتعلم أمـراً هاما حتى يتم تحديد نوعية الصعوبة وبالتالي اقتراح أساليب التـشخيص والعـلاج وقـد تعددت تصنيفات صعوبات التعلم في البحوث والدراسات إلا أن الباحث يتفق مع تـصنيف كيـرك وكالفنـت ( , Kalvant & Kirk 1988) وهو يصنف صعوبات الـتعلم إلـى مجموعتين رئيسيتين:

١. صـــــــــعوبات الــــــــتعلم النمائيـــــــــة

**Developmental Learning** :**Disabilities**

وتشير إلى تلك الصعوبات التي تتعلق بالوظــائف الدماغيــة والعمليــات العقليــة المعرفية، وهذه الصعوبات ترجع في الأصل إلى اضطرابات وظيفية في الجهاز العــصببي المركزي وتشتمل على صعوبات تعلم نمائية أولية تتعلـق بعمليـات الانتبـاه والإداراك والذاكرة وصعوبات تعلم نمائية ثانوية مثـل التفكير والكلام والفهم.

.٢ صعوبات التعلم الأكاديمية **Academic** :**Learning Disabilities**

التلاميذ قد يكون لها تأخر في الكلام، قصور في الإدراك الحركي، ضعف في التركيـز، قصور في المهارات الذاتية، مشكلات فـي القراءة والحساب، صـعوبة فـي التخطـيط وإدارة الوقت، اضطرابات الذاكرة والتفكير، صـعوبات فــي تكــوين المفــاهيم وحــل المشكلات، التناقض بين الذكاء والتحصيل.

ويرى (سليمان عبد الواحد، :٢٠١٠ ٢٥١) أنه يمكن تحسين مستوى المهـارات المعرفية من خلال التـدريب الـذي يمكـن المتعلم من استخدام مهارات وعمليات التفكير والتعلم المتنوعة، ويمكن للمتعلم أن يتحـسن مستواه في كل أنواع التفكير والتعلم، ومن ثم يمكن للمـتعلم أن ينمـي قدراتـه العقليـة ويطورها من خلال الثراء المعرفـي الـذي يحيط به والخبرات التي يمر بهـا، ويـذكر (محمــد النــوبي، :٢٠١١ ٧٥) أن معظــم الباحثين يتفقون على أن المتعلمــين الـــذين يتمتعون بقدرات عقلية عادية إلا أن ذلـك لا يمنع حدوث مشكلات في التفكير والـذاكرة الانتباه لديهم وبالنسبة للتحصيل الأكـاديمي فهو يعتبر جانب الضعف الرئيس لديهم ومع أن الأخصائيين لا يجمعون على معيار محدد لتدني التحصيل بهدف تـشخيص صـعوبات التعلم إلا أن الأدبيات نتوه عادة إلى ضرورة أن يكون الضعف في التحـصيل بمـستوى سنتين دراسيتين كحد أدنى.

فنجد أن المتعلمين من ذوي صعوبات التعلم في مادة الحاسب الآلـي يـستغرقون الكثير من الوقت للبدء فـي فهـم المهمـة المطلوب تنفيذها برمجياً وكذلك وجود مشكلة حقيقة في توظيف الأوامر واللبنات المناســبة في الأماكن المناسبة لهـا لتكـوين مقطـع برمجي صحيح.

صــعوبات فــي فهــم التعليمــات: فالتعليمات التي تعطـى ولمـرة واحـدة أو مرتين من قبل المعلمين نظرا لوقت الحصة المحدد تشكل عقبة أمام هـؤلاء المتعلمـين بسبب مشاكل التركيـز والـذاكرة، كمـا أن البعض لا يفهم التعليمات المطلوبـة بـشكل واضح لذا يلجئون إلى كثرة الأسئلة للمعلمين أو تنفيذ التعليمات حـسب الفهـم الجزئـي للمعلومة أو حتى التوقف عن التنفيذ (محمـد النوبي، :٢٠١١ ٧٩).

ولقد لاحظ الباحـث مجموعـة مـن الصعوبات الحقيقية التي تواجهه المتعلمـين ذوي صعوبات التعلم في مادة الحاسب الآل ي وهي تتلخص في مزيج من صعوبات التعلم النمائية والاكاديمية ويمكن تحديد ذلـك فـي الصعوبات (التفكير – الذاكرة – الانتبـاه – المادة الدراسية).

ويذكر (فتحي الزيات، :١٩٩٥ ١٩٣) أن بياجيه قد أشار إلى أن مفهـوم عمليـات التفكير يقصد بها أي عمل تـصور ذهنـي، *التصميم التعليمي لتطبيق قائم على الواقـع المعزز وفقا لنموذج محمد عطية خمـيس :(٢٠١٥)*

اتبع الباحث نمـوذج محمـد عطيـة خميس (٢٠١٥) للتصميم التعليمـي، وذلـك لبناء المحتوى التعليمي الالكتروني الذي سيتم تغذية التطبيقات القائمة على الواقع المعـزز به وذلك لقياس أثر تطبيـق تقنيـة الواقـع المعزز على التحصيل الدراسي لدى التلاميذ ذوي صعوبات التعلم في مادة الحاسب الآلي حيث أنها تمثلت في ٦ مراحل رئيسية وكـل مرحلة بها مجموعة من الخطوات الفرعية: **أولاً: مرحلة التخطيط والإعداد القبلي:**

تضمنت هذه المرحلـة عـدة خطـوات وهي: -

 تشكيل فريق العمل (خبراء تـصميم، ومادة، ومصادر، وبرمجة، ووسـائط متعددة). تحديد المسؤوليات والمهمات. تخصيص الموارد الماليـة وطـرق الدعم. **ثانياً: مرحلة التحليل:**

تضمنت هذه المرحلـة عـدة خطـوات وهي: - **-١ تحليل الحاجات والغايات العامة.**

في هذه الخطوة تم تحديد الغرض العـام من البحث الحالي، وتبعاً لما تتـضمنه مـشكلة البحث فيما يتعلـق بالمـشكلات التـي تواجـه

على اعتبار أنها أفعال تداخلت وتكاملت مـع غيرها من الأفعـال، لتكـون نظمـا قابلـة للانعكاس، والملاحظة، والقياس.

ويتفق الباحث مع التوضيح السابق لذا كان الحرص في انتاج المحتـوى التعليمـي الالكتروني من خلال تطبيق الواقع المعـزز أن يشمل بعض الجزئيات التي تعمل علـى تنمية مهارات وعمليات ا لتفكير بالإضافة إلى الخبرات التي يتم السعي إليها لكي يكتـسبها المتعلمين من ذوي صعوبات التعلم في مادة الحاسب الآلي.

## احراءات البحث

تضمن إجراءات البحث مجموعة من الخطوات التي تتعلق بتـصميم أداة البحـث وهي الاختبار التحصيلي لقيـاس الجوانـب المعرفية في مادة الحاسـب الآ لـي، كـذلك تصميم محتوى تعليمي إلكترونـي للتطبيـق وفقا لنموذج محمد عطيـة خمـيس (٢٠١٥) للتصميم التعليمين، حيث يشتمل النموذج على المراحل (التخطـيط والإعـداد القبلـي - التحليل –التصميم –التطوير–التقويم –النـشر والتوزيع والإدارة )، كما تتضمن اختيار عينة البحث، وخطوات نتفيذ تجربة البحـث ثــم تحديد الأساليب الاحصائية المـستخدمة فـي معالجة البيانات وذلك للتوصل لنتائج البحث وفيما يلي عرض لإجراءات البحث بـشكل مختصر-:

المتعلمين ذوي صعوبات التعلم في مادة الحاسب الآلي مما يؤثر على مستوى التحصيل الدراسي في وحدة المعالجة الرقمية، الأمر الـذي جعـل الباحث يقترح أن يتم تقديم مادة المحتوى العلمي المقرر من خلال تطبيق قائم على الواقع المعزز. **-٢ تحليل خصائص المتعلمين المستهدفين.**

تم عقد عدة لقـاءات مـع مـشرفي البرامج الخاصة بالتلاميـذ ذوي صـعو بات التعلم للتأكد من تجانس العينة حيث أنه يـتم تصنيف هذه الفئة من المتعلمين بنـاء علـى اختبارات يتم عقدها.

### **ثالثاً: مرحلة تصميم المحتوى الإلكتروني:**

تضمنت هذه المرحلة عدة خطـوات وهي: - **-١ صياغة الأهداف التعليمية وتحليلها.** 

- 
- الاطــلاع علــى كفايــات المقــرر ومحتواه.
	- الاطلاع على دليل المعلم للمادة.
- الاطــلاع علــى وثيقــة المرحلــة المتوسـطة لمـادة الحاسـب الآلـي (تكنولوجيا المعلومات والاتصالات).
	- تحديد الهدف من الاختبار.
- تحديد الأهداف التعليمية التي يقيـسها الاختبار.
	- **-٢ تصميم الاختبارات والمقاييس.**

وتمثلت هذه الخطوة في مجموعة من الخطوات ا لفرعية لتـصميم أدوات البحـث

والتي تتمثل بـشكل رئـيس فـي الاختبـار التحصيلي لقياس الجوانب المعرفية، وذلـك في ضوء ما يتم تدريسه للتلاميـذ بالـصف السادس من ذوي صعوبات التعلم وفي ضوء الكفايات الخاصة بالمقرر، وكـذلك تـصميم وبناء الاختبار.

**تصميم وبناء الاختبار التحـصيلي لقيـ اس الجوانب المعرفية:** 

**تحديد نوع مفردات الاختبار.** 

تم اختيار مفردات الاختبار التحصيلي في صورة (نوع الصواب أم الخطأ، ونـوع الاختيار مـن متعـدد ) وذلـك لـسهولتهما وبخاصة للتلاميـذ ذوي صـعوبات الـتعلم بالإضافة إلى سهولة التصحيح وكـذلك لمـا تتميز به من معدلات عالية للصدق وا لثبـات كما أن هذين النوعين من الأسـئلة يتميـزان بوضوح أسئلتهما وتغطية أكبـر قـدر مـن الجزء المقرر بسهولة ويسر، وتـم مراعـاة اجتناب التعميمات وأن تكون إجابة الـسؤال إجابة واحدة فقط ولا تحمل مجال للشك.

**إعداد جدول المواصفات.** 

تم إعداد جدول المواصفات للتأكد من أن الاختبار یقیس ما وضع لقیاسھ وكأحد الطرق التي تحدد صدق محتوى الاختبار ويتضمن الجدول التالي مواصفات الاختبار-:

### **جدول (١) :**

**مواصفات الاختبار التحصيلي لقياس الجوانب المعرفية في مادة الحاسب الآلي** 

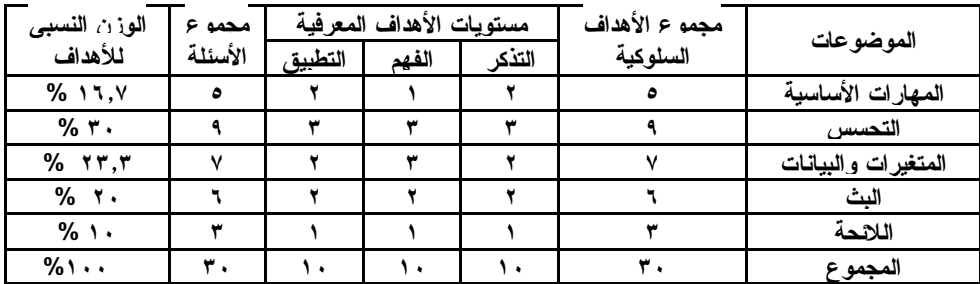

**صياغة أسئلة الاختبار:** 

قام الباحث بتحديد نوع أسئلة الاختبار حيث كانت أسئلة موضـوعية مكونـة مـن نوعين أساسين (الصواب أم الخطأ، الاختيار من متعدد).

- **صياغة تعليمات الاختبار.**
- **عرض الاختبار على السادة المحكمين للتأك د من صدق الاختبار.**

إن صدق الاختبار يعنـي أن يكـون الاختبار قادر على قياس ما وضع لقياسـه، وقد تم وضع أسئلة الاختبار فـي صـورته الاولية حيـث تكونـت مـن (٤٦) سـؤال موضوعي من نوعين (نـوع الـصواب أم الخطأ، ونوع الاختيار من متعدد ) وتم عرض ذلك على السادة المحكمين، وذلــك للتحكــيم الاختبار والتعرف على آرائهم مـن حيـث مناسبة الاختبار لقياس ما وضـع لقياسـه، ووضوح تعليمات الاختبار، ومناسبة الأسئلة لعناصـر المحتـوى، وملائمـة العبـارات

للمستويات التي وضعت لها (التذكر – الفهم – التطبيق) ... الخ.

وقام كل من السادة المحكمين بتدوين ملاحظتهم على الملفات وقد اشـتملت علـى مجموعة من التعديلات تم التعـديل لجميـع الملاحظات وأصبح الاختبار حسب جـدول المواصفات السابق (٣٠) سؤال مقسمة إلـى (١٥) سؤال من نوع (صح أم خطأ ) و (١٥) سؤال من نوع (اختيار من متعدد). **تجريب الاختبار وحساب ثباته:** 

 طبق الباحث الاختبار على عينـة استطلاعية من نفس مدارس عينـة البحـث وتكونت العينة الاستطلاعية من (٤٠) تلميذ وتلميذه من ذوي صعوبات التعلم فـي مـادة الحاسب الآلي (مهارات البرمجـة )، وهـي عينة ليست ضمن عينة البحث الأساسية، وتم رصد إجابات المتعلمين فـي نفـس ورقـة الاختبار وتفريغ هذه الاجابـات فـي ملـف خاص لتجميع البيانات وذلك لحساب معامـل

ثبات الاختبار والتأكد مـن ثبـات الاختبـار بمعنى أن يعطي الاختبار نفس النتائج إذا ما أريد تطبيقه على العينة ذاتها في وقت آخـر وبنفس الظروف كما أن إشارة معامل الثبات للاختبار لدرجة عالية من الثبات يعتبر ذلـك مؤشراً على أن الاختبار يمكــن أن يعطـــي نفس النتائج إذا ما أعيد على العينة ذاتها في نفس الظروف لذا قام الباحث بالتأكد من ثبات الاختبار التحصيلي لقياس الجالنب المعرفـي بواسطة استخدام حزمة البرامج الاحـصائية (24v SPSS (وذلك على النحو التالي-:

**جدول (٢): نتائج حساب معامل الثبات (a ( الاختبار التحصيلي لقياس الجوانب المعرفية** 

**لمهارات البرمجة** 

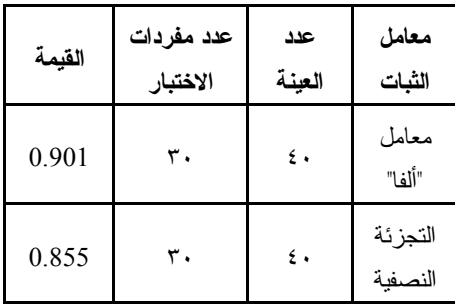

ومن خلال الجدول السابق يتـضح أن معامل الثبات وفقاً لمعامـل "ألفـا " يـساوي (٠,٩٠١) وهو معامل ثبات يشير إلى درجة عالية من الثبات وكذلك تم حـساب معامـل الثبات وفقاً لمعامل التجزئة النصفية وأشـار إلى أنه يساوي (٠,٨٧٥) وهو معامل يشير إلى درجة عالية أيضاً من الثبات كما أنه يعد

مؤشراً على أن الاختبار يمكـن أن يعطـي نفس النتائج إذا أعيد تطبيقه على ذات العينة في نفس ظروف التطبيق.

 **تحديد الزمن اللازم للإجابة عن مفـردات الاختبار:** 

تم حساب الزمن اللازم للإجابة عـن مفردات الاختبار التحـصيلي، وذلـك عـن طريق حساب (زمن الاختبار الذي اسـتغرقه أول تلميذ في حل الاختبار + الـزمن الـذي استغرقه آخر تلميذ في حل الاختبار ) مقسوماً على .٢

وكان الزمن المخصص للاختبار فـي ضوء نتائج التجربة الاستطلاعية ٤٠ دقيقة. -٣ تحديد بنية المحتوى الإلكتروني.

تــضمنت هــذه الخطــوة تفــصيل للموضوعات المقررة خلال الفصل الدراسي الثاني التي سيتم تدريسها خلال فترة تجربـة البحث (٧ أسابيع دراسية بواقع ١٤ حـصة دراسية) وهي وفق الخطة ا لدراسية المعتمدة من التوجيه الفني العام للحاسوب تمثلت فـي الموضوعات الرئيسية (التحسس – العمليات والمتغيرات – البث – اللائحة)؟ -٤ تحديد استراتيجيات التعليم.

تــضمنت هــذه الخطــوة تحديــد الاستراتيجيات التـي تـم تنفيـذها لتطبيـق المحتوى التعليمي الالكتروني من خلال تقديم

المحتوى بواسطة تقنية الواقع المعزز وبمـا يتناسب مع سمات وخصائص المتعلمين ذوي صعوبات التعلم وذلك بهدف تحقيق الأهداف المرجوة من البحث الحالي.

- -٥ تحديد أساليب التفاعل مع المحتوى. تتضمن هذه الخطوة ثـلاث خطـوات رئيسية وهي: -
- التفاعل بين المتعلم والتطبيق القائم على الواقع المعزز : - وذلك من خلال تعامل المتعلم مع الجوانـب الـثلاث الـسابق ذكرها سواء فيمـا يتعلـق (البطاقـات التعريفية للبنات – شـرح الـدروس – شرح الأنشطة وأوراق العمـل ) سـواء (D3 – D2(، وما يتم عرضه للمـتعلم من خلال تطبيق الواقع المعزز.
- التفاعل بين المتعلم والمعلم : من خلال توجيـه المتعلمـين لتطبيـق الأنـشطة وأوراق العمل بعد تأكد المعلم / المعلمة من عرض المتعلمين للمحتوى.
- تفاعل المتعلمين مع أقـرانهم : ويـتم ذلك بإشراف وتوجيه من المعلم بعد كل درس أو درسين ليقوم المتعلمين بحـل ورقة عمل معينة أو المساعدة لتكـوين لبنات مشروع يتم تحديده مـــع فريـــق المتعلمين وبأشراف المعلم. -٦ تحديد الأنشطة والتكليفات.

في هذه الخطوة يتم تحديد الأنـشطة والتكليفات بناء ما تـم توضـيحه بـالخطوة السابقة (تحديد أساليب التفاعل مع المحتوى ) وكان ذلك في صورتين هما: -

- الأنشطة والتكليفات الفردية : وتتم مـن خلال نتفيذ المتعلمين لبعض الأنــشطة المحددة وأوراق العمل المقررة حـسب الخطة المعتمدة من التوجيه الفني العـام للحاسوب.
- الأنشطة والتكليفات الجماعية : وتتم مـن خلال تنفيذ فريق من المتعلمين يتـراوح عدده من (:٢ ٣) متعلمين لبناء مشروع محدد موضوعه مع المعلم مسبقا ويـتم العمل في بناء في نهاية كل درس ويت استكماله مع نهاية الوحدة وتنفيذ جميـع المهارات المقررة.

-٧ تنظيم تتابعات المحتوى وأنشطته.

قام الباحث في هذه الخطوة ووفقاً لما تم تحديده فـي الخطـوة الرابعـة (تحديـد استراتيجيات التعليم )، ووفقاً لطبيعـة عينـة البحث (المجموعـة التجريبيـة ) فقـد راع الباحث أن يتم تنظيم تتابع المحتوى التعليمي الالكتروني وفق مجموعة من اسـتراتيجيات التصميم وهي: -

- استراتيجية من البسيط إلى المعقد. استراتيجية التسلسل الهرمي. استراتيجية من الكل إلى الجزء.
- **١٧٧٨**

توجيه المتعلمين.

-٨ تحديد المصادر والوسائل الإلكترونية. تم تحديد الاحتياجات التعليميـــة مـــن مكونات المحتوى التعليمي الالكتروني سواء من (صور D2 –بطاقات D3 – أفلام فيديو – أفلام كرتونية ) بما يتفق مع التطبيق الذي سيتم رفع محتوى الواقـع المعـزز عليـه كمـا) Zappar - Hpreveal- Augment) تم تحديد الوحدة التي من خلالها سيتم عمـل المحتوى التعليمي لها و هي وحدة (المعالجـة الرقمية) بمقرر الحاسب الآلي، حيث يمثـل إعداد المحتوى التعليمي الالكتروني المقـرر للمتعلمين (المجموعة التجريبية )، ولتجهيـز المحتوى لرفع على تطبيقات الواقع المعـزز استخدم الباحث مجموعة من البرمجيات التي ساهمت في تصميم وبناء المحتوى التعليمـي الالكتروني، كذلك تم عمل خطة زمنية لإنتاج المحتوى وفق السيناريو وبما يتفق مع الخطة الدراسية المقررة للمنهج وكذلك انتاج جميـع جزئيتا المحتوى التعليمي الالكترونـي مـن صور، وأفلام، وعناصـر ثلاثيـة الابعـاد، وقصص كرتونية للأنشطة، وحلـول أوراق العمل، وتجهيز التطبيقات من حيــث انــشاء الحسابات سواء المجانية أو المدفوعة حسب التطبيق وكذلك رفـع المحتـوى التعليمـي الالكتروني على تطبيقات الواقـع المعـزز وتجربة ذلك وتحكيمه من قبل فريق التوجيه

الفني للحاسوب قبل البدء في تنفيـذ تجربـة البحث.

-٩ إعداد التعليمات والتوجيهات.

تضمنت هذه الخطوة وضع مجموعة من التعليمات والتوجيهات على مستويين: -

- أ. المستوى الخاص بالـسادة المعلمـين والمعلمات الذين سيقومون بالتـدريس للمجموعة التجريبية بعينـة البحـث وجاء ذلك من وضع دليـل اسـتخدام التطبيق القائم على الواقـع المعـزز الخاص بالبحث، وذلك بالإضافة لمـا جاء من تعليمات وتوجيهات من خلال الاجتماعات قبل وأثناء إجراء تجربـة البحث.
- ب. المــستوى الخــاص بــالمتعلمين (المجموعة التجريبية) بعينة البحـث وجاء ذلك في مقدمة دليل الاسـتخدام للمتعلمين، بالإضافة إلـى التعليمـات والتوجيهات للمجموعة التجريبية قبل وأثناء تجربة البحث.
- -١٠ منصة العـرض وتـصميم واجهـة التفاعل.

تضمنت هذه الخطوة طبقـاً لطبيعـة تجربة البحث وهي تغذية التطبيق القائم على تقنية لواقع المعـزز بـالمحتوى التعليمـي الالكتروني فسيكون التفاعـل بـين المـتعلم وواجهة التصميم حسب التطبيق من خـلال

– صور سواء (D3 – D2 – (فيديوهات – افلام كرتونية) -٣ **الخاتمة**: تـضمنت الخاتمــة مجموعـة مــن القصص الكرتونية التي تلخـص كـل درس رئيسي من الدروس التي يـشتملها البحـث الحالي (التحسس – المتغيرات والعمليـات – البث – اللائحة ) وعرض بعض ما يمكن أن يتم انتاجه من خلال اتقان مهارات الـدرس الرئيسية من برمجيات تم انتاجها مسبقاً. **خامساً: مرحلة تقويم المحتوى الإلكترونـي وتحسينه:** تضمنت هذه المرحلة عدة خطـوات وهي: - **-١ إجراء دراسة استطلاعية على عينة من المتعلمين، للتأكد من جودة المحتوى:**  هدفت هذه الخطوة إلى تلافي الباحث أي عقبات يمكن أن تواجهه أثنـاء التطبيـق وكذلك التأكد من وضوح المحتوى التعليمـي وسهولة الوصـول إليـه وتجربـة اشـرح المحتوى والأنشطة وأوراق العمل ... الـخ، وتضمنت هذه المرحلة عدة خطوات وهي: - استطلاع رأي مجموعة مـن التلاميـذ ممن لديهم الرغبة في المـشاركة فـي التحقق من جودة المحتوى من التلاميـذ

ذوي صعوبات التعلم بحيث تكون هــذه

العينة ممثله لعينة البحث.

توجيه المتعلم الجهاز الذكي (الهاتف – الايباد – التابلت ) إلى البطاقـة المعـززه سـتكون النتيجة حسب السيناريو الـذي تـم وضـعة للمحتوى، وكذلك تبعاً للهدف المرجو من كل جزئية بالمقرر لتنمية المهارة المطلوبة. -١١ تصميم سيناريو المحتوى الإلكتروني. تضمنت هذه الخطوة مجموعـة مـن الخطوات الفرعية تم فيها تصميم: - الإطـــار الخـــارجي (Outline ( للموضوعات وفـق الخطـة الدراسـية المقررة للمنهج. عمـل ســيناريو للمحتـوى التعليمــي لمفردات المقـرر بمـا يتـضمنه مـن مهارات مطلوب العمل على توضـيحها وتحكيمه بعد ذلك قبل البدء فـي انتـاج المحتوى التعليمي الالكتروني. **رابعاً: مرحلة تطوير المحتوى الإلكتروني:**  تضمنت هذه المرحلة عدة خطـوا ت وهي: - -١ **المقدمة**: تشتمل المقدمة على شاشـة تتـضمن على اسـم المقـرر والترحيـب بـالمتعلم، وعرض لأسماء الموضوعات التـي سـيتم تناولها من خلال تقنية الواقع المعزز. -٢ **المتن**: يتضمن المتن المكونات التي يشتملها

المحتوى التعليمي الالكتروني من (نـصوص

- الاجتماع مع هذه العينة الممثلـة لعينـة البحث وتوضيح كيفية استخدام التطبيـق وتم تصميم نموذج لتعبئـة ملاحظـاتهم لعرضها علـى الـسادة الخبـراء فـي التدريس والمحتوى التعليمي لاحقاً.
- تجربة سلامة ربط التطبيق القائم علـى الواقع المعزز مع المحتــوى التعليمـــي وسهولة الحصول على المعلومة.
- وكشفت نتيجة التجربـة الاسـتطلاعية عن ارتياح التلاميذ الـذين تـم تطبيـق عليهم التجربة الاستطلاعية واعجـابهم وتأييديهم لتطبيق فكرة الواقع المعزز في جميع الدروس التعليمية.
	- **-٢ آراء الخبراء في المحتوى.**

هدفت هذه الخطوة إلى الاستفادة مــن الخبراء في مجال تكنولوجيا التعليم وكـذلك مؤلفي المنهج المقرر بالإضافة إلى المعلمين ورؤساء الأقسام ومـوجهي المـادة لتقيـيم المحتوى الالكتروني داخل تطبيـق الواقـع المعزز ،والاستفادة من ملاحظاتهم لتحـسين المنتج التعليمي وطريقة عرضه حيـث تـم عرض التطبيق القائم على الواقــع المعــزز على مجموعة من أساتذة تكنولوجيا التعلـيم، وكذلك رؤساء أقسام ومـوجهي الحاسـوب ذوي العلاقـة المباشـرة بـالمنهج المقـرر بالإضافة إلى أنه قد تم تشكيل فريـق عمـل بشكل رسمي مكلـف مـن الموجـه الأول

للحاسوب ورئيس لجنة تأليف كتب الحاسوب للصفوف (الرابع – الخامس – الـسادس – السابع ) لفحص المحتـوى ضـمن تطبيـق الواقع المعزز وللتأكد من سلامة المحتـوى وسهولة الوصول إليه قبل الموافقـة علـى التطبيق وجاءت نتيجة تقرير فريق العمل أنه يصلح للتطبيق ويتسم بما يلي -:

- موافقة المحتوى الالكتروني للجزئيـات الخاصــة بــالمحتوى المقــرر علــى المتعلمين.
	- اسلوب التناول سهل ومبسط.
- يراعي جوانـب (التـذكر الفهـم التطبيق).
- سهولة التعامل مع المحتوى الالكتروني.
- توضيح للأمثلة التطبيقيـة (الأنـشطة / أوراق العمل).
	- **-٣ تحديد التعديلات المطلوبة.**

هدفت هذه الخطوة لتحديد التعـديلات التي أوصى بها السادة الخبراء وذلـك مـن خلال نتائج التحكيم، كذلك مـا أسـفر عنـه اجـراء التطبيـق الاسـتطلاعي للمحتـوى الالكتروني ضمن تطبيـق الواقـع المعـزز والذي تم إجراءه على عينه من التلاميذ. **-٤ اجراء التعديلات المطلوبة.** 

هدفت هذه الخطوة لتنفيـذ وإجـراء التعديلات التي أوصى بها الـسادة الخبـراء

وذلك من خلال نتائج التحكيم، وايضاً من تم تدوينه من ملاحظات العينة الاستطلاعية من التلاميذ ذوي صعوبات التعليم الـذين أبـدوا استعداهم للمشاركة في التحقق مـن جـودة المحتوى علماً بانها كانت عينة ممثله لعينـة البحث.

**-٥ النسخة النهائية.**

بعد ما تم تنفيذه من تعديلات وتنقـيح الملاحظات وال توصيات بخصوص المحتوى الالكتروني لتطبيق الواقع المعـزز أصـبح التطبيق في صورته النهائية وجاهزة للتطبيق واجراء تجربة البحث الأساسية.

**سادساً: مرحلة النشر والتوزيع والإدارة:** 

تضمنت هذه المرحلة عدة خطـوات وهي: -

### **-١ وضع المحتوى على الويب:**

تم رفع المحتوى التعليمي الالكت روني على تطبيق الواقع المعزز وكما سبق الإشارة إلى اختيار تطبيق ( -Hpreveal - Zappar Augment (لرفــع المحتــوى التعليمــي الالكتروني بحيث يتم تعامـل المـتعلم مـع الجوانب الثلاث السابق ذكرهـا (البطاقـات التعريفية للبنات – شرح الدروس – شـرح الأنشطة وأوراق العمل) سواء (D3 – D2(، وما يتم عرضه للمتعلم من خـلال تطبيـق

الواقع المعزز شاشات رفع المحتوى علـى تطبيق الواقع المعزز.

**-٢ تحديد حقوق الملكية والإتاحة.**

لحفظ حقوق الملكيـة الفكريـة قـام الباحث بإتاحة المحتوى الالكترونـي لعينـة البحــث، وذلــك مــن خــلال التوجيــه الفني للحاسـوب بـالإدارة العامـة للتعلـيم الخاص.

**-٣ التحكم في الوصول إلى المحتوى.** 

يحق للباحث فقط التحكم في الوصول إلى المحتوى التعليمي الالكتروني المرفـوع على تطبيق الواقع المعزز الخاص بالبحـث من خلال تسجيل الــدخول (Admin) فــي التطبيقات المـستخدمة بالبحـث حيـث أن الباحث هو من قام بحجز هـذه الحـسابات وكذلك هو من قام بإنتاج المحتوى التعليمـي الالكتروني ورفعه على التطبيقـات المـشار إليها.

## **-٤ صيانة المحتوى وتحديثه.**

من خلال متابعـة الباحـث لتطبيـق تجربة البحث والتواصل المستمر والاشراف بشكل دوري ورسمي على الحصص التـي يتم من خلالها تطبيق تجربة البحث – حيـث يتم تسجيل أي ملاحظة أول بأول وتطويرها وتحديث المحتوى بشكل مستمر

## **ب) تطبيق أدوات القياس القبلي للبحث.**

في هذه الخطوة تم تطبيـق الاختبـار التحــصيلي القبلــي علــى التلاميــذ ذوي صعوبات التعلم من المجموعتين التجريبيـة والضابطة، وذلك للكشف أيضاً عـن مـدى تكافؤ أفراد المجموعتين في التحصيل وقـد تمت معالجـة نتـائج الاختبـار احـصائيا باستخدام برنامج (24Ver\_SPSS(، واجراء اختبـــار (ت) للعينـــات المـــستقلة وكانت Independent Samples T-Test النتائج كالتالي:

**سابعا: اجراء تجربة البحث الأساسية:**

يتضمن هذا المحور توضيح مختصر لإجراء التجربة الاساسية للبحث وذلك مـن خلال توضيح للخطوات التالية: - **أ) الاعداد والتهيئة لتجربة البحث:** 

يتضمن هذا المحور توضيح مختصر لإجراء لكيفية الاعداد والنهيئة لنجربة البحث وتم ذلك من خلال مرحلتين هما: oالحصول على الموافقات لإجراء تجربة البحث: oاختيار عينة البحث وتهيئة العينة لتجربة البحث

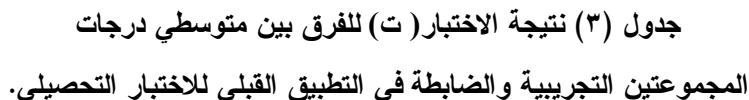

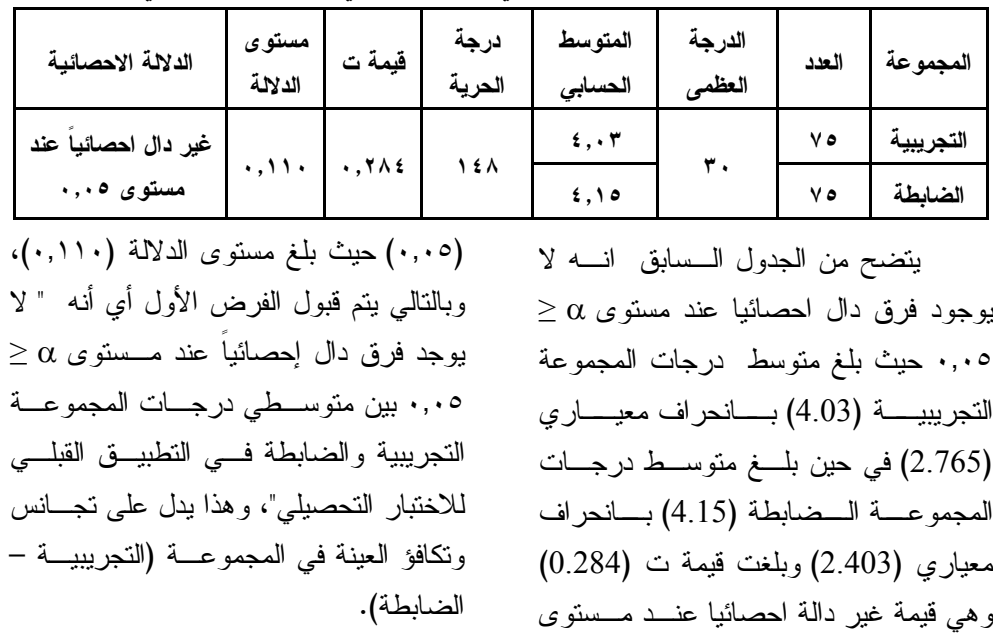

**ج) متابعة إجراءات تطبيق تجربة البحث.** 

تمت إجراء تجربـة البحـث وذلـك باستخدام تقنية الواقع المعزز فـي تـدريس وحدة المعالجة الرقمية من مـادة الحاسـب الآلي للصف السادس للتلاميذ ذوي صعوب ات التعلم وذلـك لعينـة البحـث (المجموعـة التجريبية)، في حين كانت تدرس (المجموعة الضابطة) بالطريقة التقليدية.

**د) تطبيق أدوات القياس البعدي للبحث.** 

في هذه الخطوة تم تطبيق الاختبـار التحــصيلي البعــدي علــى التلاميــذ ذوي صعوبات التعلم في مادة الحاسب الآلي مـن المجموعتين التجريبية والــضابطة، وذلــك لمعرفة فاعلية تطبيق قائم على الواقع المعزز لتنمية التحصيل الدراسي في مادة الحاسـب الآلي لدى التلاميذ ذوي صـعوبات الـتعلم، حيث تم تسجيل الدرجات الخاصة بالتلاميـذ عينة البحث من المجموعتين، ومعالجة نتائج الاختبار احصائيا للتحقق من فروض البحث وتفسير النتائج. **هـ) الأساليب الاحصائية المستخدمة فـي** 

**البحث.** 

تمت المعالجة الاحصائية باسـتخدام برنامج الحزم الاحصائية للعلوم الاجتماعية (Statistical Package for The Social وذلـك) SPSS Ver 24) –Sciences) لتحليل البيانات التي تم الحصول عليها أثنـاء

وبعد تجربة البحث وذلك للتحقق من صـحة الفروض البحثية.

*عرض النتائج الخاصة بأسئلة البحث: -* 

تتمثل أسئلة البحث الحالي في تحديـد ما ينبغي الإجابة عليه لدراسة مشكلة البحث من خلال الإجابة على: -

ما أثر تقنية الواقـع المعـزز علـى التحصيل الدراسي بمادة الحاسب الآلي لـدى تلاميـذ ذوي صـ عوبات الـتعلم بالمرحلـة المتوسطة؟

يتطلب الإجابة علـى هـذا الـسؤال اختبار صحة الفرضين الأول والثاني والثالث من فروض البحث، وقد تم ذلك من خـلال استخدام برنامج حزمة البرامج الاحـصائية للعلوم الاجتماعيـة (24V SPSS(، وذلـك لتحليل البيانات التي تم الحصول عليها أثنـاء وبعد تجربة البحث وذلك للتحقق من صـحة الفروض البحثية.

**اختبار صحة الفروض البحث:** 

**الفــرض الأول**: يوجــد فــرق دال إحصائياً عنـد مـستوى ≥ ٠,٠٥ بـين متوسطي درجات المجموعة التجريبية فـي التطبيق القبلي والبعدي للاختبار التحـصيلي لصالح التطبيق البعدي.

للتحقق من الفرض السابق تم اجـراء اختبار (ت) للمجموعات المـستقلة Paired Test Samples وبعد التأكد من فرضـيات الاختبار وشروطه كانت النتائج كالتالي:

| المجموعة النجزيبية في النطبيق العبني والبعدي للاحتبار التحصيني. |          |                                      |        |           |         |        |       |         |
|-----------------------------------------------------------------|----------|--------------------------------------|--------|-----------|---------|--------|-------|---------|
| الدلالة                                                         | مستوى    | قيمة ت                               | درجة   | الانحراف  | المتوسط | الدرجة | العدد | التطبيق |
| الاحصائبة                                                       | الدلالة  |                                      | الحرية | المعيار ي | الحسابى | العظمى |       |         |
| دال احصائيا                                                     |          | $\mathfrak{t} \vee, \vee \cdot \vee$ | ٧٤     | Y, YY     | 5.7     | ٣.     | ۱۰.   | القبلي  |
| عند مستوى                                                       | $\cdots$ |                                      |        | ه ۲,۸۷    | ۹۵, ۲٤  |        |       |         |
| $\ddots$ .                                                      |          |                                      |        |           |         |        |       | البعدى  |

**جدول (4) نتيجة الاختبار( ت) للفرق بين متوسطي درجات المجموعة التجریبیة في التطبیق القبلي والبعدي للاختبار التحصیلي.**

التطبيق القبلي والبعدي للاختبار التحـصيلي لصالح التطبيق البعدي".

**الفرض الثاني** : يوجـد فـرق دال إحصائياً عنـد مـستوى ≥ ٠,٠٥ بـين متوسطي در جـات المجمـوعتين التجريبيـة والضابطة في التطبيـق البعـدي للاختبـار التحصيلي لصالح المجموعة التجريبية.

للتحقق من صحة الفرض السابق تـم اجــراء اختبــار (ت) للعينــات المــستقلة وبعــد Independent Samples T-Test التأكد من فرضيات الاختبار وشروطه كانـت النتائج كالتالي:

يتضح من الجدول الـسابق وجـود  $\,\boldsymbol{ \cdot}\, , \boldsymbol{ \cdot}\, \circ \geq \alpha$  فرق دال احصائيا عند مستوى حيث بلغ متوسط درجات التطبيـــق القبلــــي بالمجموعة التجريبية للاختبـار التحـصيلي (٤,٠٣) بانحراف معياري (٢,٧٦٥) فـي حين بلغ متوسط درجات التطبيـق البعـدي (٢٤,٩٥) بــانحراف معيــاري (٢,٨٧٥) وبلغت قيمة ت (٤٧,٧٠٧) وهي قيمة دالة احصائيا عند مستوى (٠,٠٥) حيـث بلـغ مستوى الدلالة (٠,٠٠)، وبالتالي يتم قبـول الفرض الأول أي أنـه " يوجـد فـرق دال إحصائياً عند مـستوى ≥ ٠,٠٥ بـين متوسطي درجات المجموعة التجريبية فـي

**جدول (5) نتيجة الاختبار( ت) للفرق بين متوسطي درجات**

| الدلالة<br>الاحصائية             | مستوى<br>الدلالة | قيمة ت | درجة<br>الحرية | الانحراف<br>المعيارى | المتوسط<br>الحسابى | الدرجة<br>العظمى | العدد | المجموعة  |
|----------------------------------|------------------|--------|----------------|----------------------|--------------------|------------------|-------|-----------|
| دال احصائيا                      |                  |        | ۱٤۸            | $Y, \Lambda V$       | <b>72,90</b>       | ٣.               | ه ۷   | التجريبية |
| عند مستوى<br>$\cdot$ , $\cdot$ 0 | ۰,۰۰             | ۱۱,۰۹۱ |                | 5.7VV                | 18,26              |                  | ه ۷   | الضابطة   |

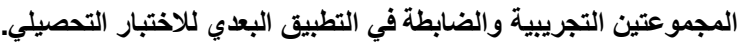

إحصائياً عنـد مـستوى ≥ ٠,٠٥ بـين متوسطي درجات المجمـوعتين التجريبيـة والضابطة في التطبيـق ال بعـدي للاختبـار التحصيلي لصالح المجموعة التجريبية ". **الفرض الثالث** : يوجد أثر لتقنية الواقع المعزز علـى التحـصيل الدراسـي بمـادة الحاسب الآلي لدى تلاميـذ ذوي صـعوبات التعلم بالمرحلة المتوسطة.

يتضح من الجدول السابق وجود فرق دال احصائيا عند مستوى ≥ ٠,٠٥ حيث بلغ متوسط درجات المجموعـة التجريبيـة (٢٤,٩٥) بانحراف معياري (٢,٨٧٥) فـي حين بلغ متوسط درجات المجموعة الضابطة (١٨,٢٤) بــانحراف معيــاري (٤,٣٧٧) وبلغت قيمة ت (١١,٠٩١) وهي قيمة دالـة احصائيا عند مستوى (٠,٠٥) حيـث بلـغ مستوى الدلالة (٠,٠٠)، وبالتالي يتم قبـول الفرض الثاني أي أنه " يوجـد فـرق دال

**جدول (٦) قيمة مربع إيتا** ( ) **لقياس حجم الأثر لتقنية الواقع المعزز في التحصيل الدراسي بين المجموعة التجريبية والمجموعة الضابطه في التطبيق البعدي للاختبار التحصيلي** 

| حجم التأثير | مربع إيتا<br>$(n^2)$                | قيمة ت | درجة<br>الحرية | الانحراف<br>المعياري | المتوسط<br>الحسابي | الدرجة<br>العظمى | العدد | التطبيق   |
|-------------|-------------------------------------|--------|----------------|----------------------|--------------------|------------------|-------|-----------|
| كبير        | $\cdot$ , $\epsilon \circ \epsilon$ | 11, 11 | 118            | <b>0 7,880</b>       | ۹۵, ۲٤             | ٣.               | ه ۷   | التجريبية |
|             |                                     |        |                | 5,700                | 18,72              |                  | ه ۷   | الضابطة   |

مناقشة نتائج البحث وتفسيرها.

وتتفق هذه النتيجة مع دراسة كل من

) مها الحسيني، ٢٠١٤) بعنوان (أثـر اســتخدام تقنيــة الواقــع المعــزز (Reality Augmented (فـي وحـدة من مقرر الحاسب الآلي فـي تحـصيل واتجاه طالبات المرحلة الثانوية، ) والتي أوصت بإعـادة النظـر فـي تـصميم مقررات الحاسب الآلي وتطبيـق تقنيـة

يتضح من الجدول (٦) أن حجم أثـر تطبيق تقنية الواقع المعزز كبير في التحصيل **2** الدراسي حيث بلغ قيمـة مربـع إيتـا ( ( ٠,٤٥٤ ، وهذا يدل على أن استخدام تقنيـة الواقع المعزز في المجموعة التجريبية كـان لها أثر كبير وبالتالي يت م قبول الفرض الثالث أي أنه " يوجد أثر لتقنية الواقع المعزز على التحصيل الدراسي بمادة الحاسب الآلي لـدى تلاميـذ ذوي صـعوبات الـتعلم بالمرحلـة المتوسطة ".

الواقع المعزز والاستفاده منها كطريقـة ناجحة في التعليم، استخدام تقنية الواقـع المعزز أثناء تدريس مقرر الحاسوب لما لذلك من أثـر إيجـابي علـى تنميـة التحصيل الدراسي والاتجاه.

- ) وداد الشثري، ريم العبيكـان ، ٢٠١٦) بعنوان (أثر التدريس باسـتخدام تقنيـة الواقع المعزز على التحصيل الدراسـي لطالبات المرحلة الثانويـة فـي مقـرر الحاسب وتقنيـة المعلومـات ) والتـي أوصت باستخدام تقنية الواقع المعزز في تدريس موضوعات مقرر الحاسب الآلي وتقنية المعلومات، والتي يمكن دعمهـا بتقنية الواقع المعزز واسـتخدام تقنيـة الواقع المعزز في تدريس موضـوعات مقررات أخرى.
- ) ايناس الشامي، لمياء القاضي، ٢٠١٧) بعنوان (أثر برنامج تدريبي لاسـتخدام تقنيات الواقع المعزز في تصميم وإنتاج الدروس الالكترونية لدى الطالبة المعلمة بكلية الاقتصاد المنزلي جامعة الأزهر ) والتي أوصت باعتماد تقنيـات الواقـع المعزز واستخدامها في العملية التعليمية.
- **وفي ضوء ما سبق يتضح الامور التالية:**  استخدام تقنية الواقع المعزز في تدريس
- مادة الحاسب الآلي لـذوي صـعوبات

التعلم أتاح للمتعلمين فرصة للتفاعل مع التطبيق واثارة التفكير بينهم.

- اتاحت تقنيـة الواقـع المعـزز تنميـة التحــصيل الدراســي للمتعلمــين ذوي صعوبات التعلم في مادة الحاسوب.
- استخدام الاستراتيجات المتبعـة خـلال استخدام تقنية الواقع المعزز ساعد فسي إكساب المتعلمين الجانب المعرفي بشكل واضح.

**توصيات البحث: \_** 

**في ضوء ما توصلت إليـه نتـائج البحـث الحالي يمكن تقديم التوصيات التالية: -** 

- -١ الاستفادة من تطبيقات الواقع المعـزز في تدريس مادة الحاسوب وبخاصـة مع التلاميذ ذوي صعوبات التعلم.
- -٢ الاهتمام باستخدام تقنية ال واقع المعزز في المجال التعليمي وبخاصة للتلاميذ ذوي صعوبات التعلم.
- -٣ تطوير التنمية المهنية لـدى معلمـي ومعلمات الحاسـوب وحـثهم علـى استخدام تقنية الواقـع المعـزز فـي تدريس مادة الحاسب الآلي.
- -٤ فتح المجال أمام المسئولين التربـويين لإعطاء اهتمام أكثر للتقنيات الحديثـة في ا لتعلـيم ولاسـيما تقنيـة الواقـع المعزز.

-٥ تعزيز الفرصة لدى التلاميذ للتعامـل مع التقنيات الحديثة في التعليم ومنهـا تقنية الواقع المعزز وإزالـة حـاجز الرهبه من التعامـل مـع التقنيـات الحديثة. -٦ تبني طرق واستراتيجيات تساهم فـي

توظيف التكنولوجيـا الحديثـة فـي عمليتي التعليم والتعلم.

البحوث المقترحة: \_

في ضوء ما توصـلت إليـه نتـائج البحث الحـالي والاطـلاع علـى البحـوث والدراسـات ذات الـصلة يقتـرح الباحـث مجموعة من البحوث يمكن أن يتم تناولها: - تطبيق قائم على الواقع المعزز لتنميـة

- مهارات البرمجة لـدى التلاميـذ ذوي صعوبات التعلم بالمرحلة المتوسطة.
- تصميم بيئة تعلم الكترونية قائمة علـى الواقع المعزز وأثرهـا علـى تنميـة الجوانب المهارية في تدريس الحاسوب لجميع الصفوف الدراسية.
- أثر استخدام انماط نظم دعم الأداء فـي تنمية مهارات البرمجة باستخدام تطبيق قائم على الواقع المعزز.
- فاعلية تطبيق قائم على الواقع ال معـزز لزيادة التحصيل الدراسي في مقـررات دراسية مختلفة.

المراجع العربية الأجنبية: المراجع العربية.

- إبــراهيم، رشـــا عــادل عبـــد العزيز(٢٠١٣م). برنامج لتحـسين أداء الذاكرة العاملة باستخدام الحاسب الآلـي لدى تلاميذ المرحلة الابتدائية مـن ذوي صعوبات التعلم، رسالة دكتوراه غيـر منشورة، كلية البنات لـلآداب والعلـوم والتربية، جامعة عين شمس.
- إبراهيم، سليمان عبد الواحـد يوسـف (٢٠٠٨م). صعوبات الـتعلم وأخواتهـا ... حدود فاصلة، مجلة الطب النفـسي الإسلامي (النفس المطمئنة )، تـصدرها : الجمعية العالميـة الإسـلامية للـصحة النفسية بالقاهرة، العدد ،٩٠ مـايو ص  $\mathcal{N}^{\vee}$ ص : ٣٦-٣٦.
- إبراهيم، سليمان عبد الواحـد يوسـف (٢٠١٠م). المرجع في صعوبات التعلم النمائيــة والأكاديميــة والاجتماعيــة والانفعالية، ط ،١ القاهرة : مكتبة الانجلو المصرية.
- إبراهيم، سليمان عبد الواحـد يوسـف (٢٠١٠م). المرجع في صعوبات التعلم النمائيــة والأكاديميــة والا جتماعيــة والانفعالية، ط ،١ القاهرة : مكتبة الانجلو المصرية.

- جودة، سامية حسين محمـد (٢٠١٨). استخدام الواقع المعزز في تنمية مهارات حــل المــشكلات الحــسابية والــذكاء الانفعالي لدى تلاميذ المرحلة الابتدائيـة ذوي صعوبات تعلم الرياضيات بالمملكة العربية السعودية . دراسات عر بية فـي التربية علم النفس . ع ٩٥ مارس ٢٠١٨ ص ص ٢٣ – ٥٢ المملكــة العربيــة السعودية.
- الحسيني، مها بنت عبد المـنعم محمـد (٢٠١٤). أثر اسـتخدام تقنيـة الواقـع المعزز (Reality Augmented (فـي وحدة من مقرر الحاسـب الآلـي فـي تحصيل واتجاه طالبات المرحلة الثانوية، رسالة ماجستير غير منشورة، جامعة أم القرى، مكة المكرمة.
- خمــيس، محمــد عطيــة (٢٠١٥). تكنولوجيا الواقع الافتراضي وتكنولوجيا الواقـع المعـزز وتكنولوجيـا الواقـع المخلوط. مجلة تكنولوجيا التعليم، المجلد (٢٥)، ع (٢)، ابريل. مصر.
- الزيـات، فتحـي مـصطفى(١٩٩٥م). الأسس المعرفية للتكوين العقلي وتجهيز المعلومات، ط.١ المنصورة: دار الوفاء.
- الزيـات، فتحـي مـصطفى(٢٠٠٢م). المتفوقون عقلياً ذوو صعوبات الـتعلم،

قضايا التعريف والتشخيص والعـلاج، ط.١ القاهرة: دار النشر للجامعات.

- الشامي، ايناس عبد المعـز، القاضـي، لمياء محمـود محمـد (٢٠١٧). أثـر برنامج تدريبي لاستخدام تقنيات الواقــع المعزز في تـصميم وانتـاج الـدروس الالكترونية لدى الطالبة المعلمة بكليـة الاقتصاد المنزلي جامعة الأزهر، مجلة كلية التربية جامعة المنوفية، ع (٤)، ج (١) ص ص ١٢٥ – .١٥٣
- الشثري، وداد بنت عبد االله بـن عبـد العزيز، والعبيكـان، ريـم بنـت عبـد المحسن بـن محمـد . (٢٠١٦). أثـر التدريس باستخدام تقنية الواقع المعـزز علـى التحــصيل الدراسـي لطالبــات المرحلة الثانوية فـي مقـرر الحاسـب وتقنية المعلومات . مجلة العلوم التربوية مج ،٢٤ ع ٤ أكتـوبر ٢٠١٦ ص ص ١٣٧ – .١٧٣ مصر
- الشريف، بندر بن أحمد علي وآل مسعد، أحمد بن زيد (٢٠١٧). أثـر اسـتخدام تقنية الواقع المعزز في مـادة الحاسـب الآلي على التحصيل المعرفـي لطـلاب الصف الثالث الثانوي في منطقة جازان، المجلة التربوية الدولية المتخصـصة – الجمعية الأردنية لعلم الـنفس، مـج ،٦ ع،٢ ص ص .٢٣٣-٢٢٠

- صادق، آمال أحمد صادق وأبو حطب، فؤاد(٢٠٠٠م). علم الـنفس التربـوي . ط.٦ القاهرة: مكتبة الانجلو المصرية.
- عبيــد، محمــد عبــد الوهــاب محمد(٢٠١٨م). فاعلية الواقع المعـزز في تنميـة بعـض مهـارات الطـلاب المعاقين سمعياً بمقرر الحاسـب الآلـي بالمرحلة الإعدادية واتجاهـاتهم نحـوه، رسالة ماجستير غير منشورة، جامعـة بنها، كلية التربية النوعية.
- عطار، عب د االله اسحاق، كنسارة، احسان محمــد (٢٠١٥). الكائنــات التعليميــة وتكنولوجيا النانو، الرياض، مكتبة الملك فهد الوطنية للنشر والتوزيع.
- علي، محمد النـوبي محمـد (٢٠١١). صــعوبات الــتعلم بــين المهــارات والاضطرابات، ط،١ دار صفاء للنـشر والتوزيع، عمان.
- الغامدي ، وجدان أحمد محمد (٢٠١٨) تصميم برنامج قائم على الواقع المعـزز ( (Reality Augmentedلتنمية بعض مفاهيم الحاسب الآلـي لـدى طالبـات المرحلة المتوسطة ،الناشـر :المؤسـسة العربية للبحث العلمي والتنمية البشرية ، المجلة الدولية للعلوم التربوية والنفسية ، الجزء الأول ع ١٢ ، مايو .٢٠١٨ ص ص .١٣١-٨٢
- غنيم، لمي صـلاح (٢٠١٣). تحديـد الأخطاء في العمليات الحسابية الأربـع لدى الطلبة ذوي صعوبات التعلم . رسالة ماجستير غير منشوره . جامعـة عمـان العربية، عمان، الأردن.
- كيــرك وكالفنــت صــعوبات الــتعلم الأكاديمية والنمائية –ترجمة السرطاوي، زيدان أحمد، السرطاوي، عبد العزيـز . الناشـر : مكتبـة الـصفحات الذهبيـة، السعودية.
- اللقاني، أحمد حسين والجمل، علي أحمد (١٩٩٩). معجم المصطلحات التربويـة المعرفة في المناهج وطرق التـدريس، القاهرة، عالم الكتب.
- محمد، هناء رزق (٢٠١٧). تقنية الواقع (Augmented Reality) المعـــزز وتطبيقاتها في عمليتي التعليم والـتعلم، مجلة دراسات في التعليم الجـــامعي، ع (٣٦) ص ص ٥٨١ – .٥٧٠ مصر.

### المراجع الاجنبية.

 Anderson, T., & Liarokapis, F., (2014). Using Augmented Reality as a Medium to Assist Teaching in Higher Education. Coventry University.

- Radu, L. (5 8 November, 2012). Why Should My Students Use AR? A Comparative Review of the Educational Impacts of Augmented Reality, IEEE International Symposium on Mixed and Augmented Reality, Atlanta.
- Yuen, S., Yaoyune, G., & Johnson, E. (2011), Augmented reality: An overview and five directions for AR in education. Journal of Educational Technology Development and Exchange, Vol. 4, No. 1, pp. 119-140.
- Yoon, S. A., & Wang, J. (2014). Making the invisible visible in science museums through augmented reality devices, Unpublished Thesis, University of Pennsylvania. Tech Trends, 58(1), 49-55.
- Azuma, R., Baillot, Y., Behringer, R., Feiner, S., Julier, S., & MacIntyre, B. (2001). Recent advances in augmented reality. IEEE computer graphics and applications, 21(6), 34-٤7.
- Catenazz N., & Sommaruga, L. (2013). Social media, challenges and opportunities for education in modern society, mobile learning and augmented reality: new learning opportunities, International Interdisciplinary Scientific Conference, Vol.1, No1.
- Lee, K. (2012). Augmented Reality in education and training, Tech Trends: Linking Research & Practice to Improve Learning, Vol.56, No. 2, pp. 13-21.